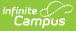

## **Conventional Report Card Preferences**

Last Modified on 12/27/2024 11:53 am CST

Create a Report Card | Report Options | Conventional Report Card Examples | Troubleshooting -Why Aren't Posted Grades Displaying?

Tool Search: Report Setup

A report card summarizes a student's progress throughout a school year. Schools can generate report cards for each term within their calendar. Campus provides a standard report card format that prints, or schools can create a report card with the available options. This saved report card is available for selection from the Report Card Batch Report and the student's Grades tool.

A **Conventional Report Card** lists the grade report by course number and grading tasks for each selected term. Report cards can also be standards-based. See the Standards-Based Report Card article for more information.

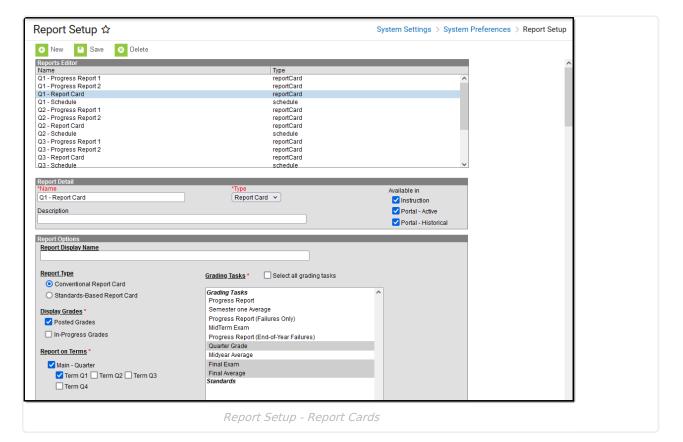

## **Create a Report Card**

- 1. Select the New icon. The Report Detail and Report Options editors display.
- 2. Enter a **Name** for the report card being created. This name can be up to 50 characters in length.
- 3. Select the **Report Card** option from the **Type** dropdown list.
- Determine whether or not this report should be available in Campus Instruction and Campus Parent/Campus Student. If so, mark the **Instruction** and **Portal** checkboxes for **Available In**. For information on these options, see the Report Setup article; for more information when

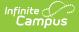

marking the Instruction checkbox, see the Report Cards (Instruction) article.

- 5. If desired, enter a **Description** for this report. This description can be up to 200 characters.
- 6. Select all appropriate **Report Options**, as defined below.
- 7. Click the **Save** icon when finished. Once saved, the report displays in the **Report Editor** and can be selected on the **Report Card** in the **Grading and Standards Reports** section.

# **Report Options**

The following options are available for a Conventional Report Card and assumes the **Report Type** chosen is **Conventional Report Card**.

| Option                 | Description                                                                                                    |
|------------------------|----------------------------------------------------------------------------------------------------|
| Report Display<br>Name | Text entered in this field displays below the student's name in the<br>upper right corner. It can be used to identify a specific grading term<br>(e.g., Quarter 1 Report Card) instead of the default text of Report Card.                       |
|                        | High School         Student. Christian           4321 109th Ave NE         2013 - 2014 Quarter 1 Report Card           Any Town, NN 55555         Grade: 12           Student ID:123456         (612) 555-4427                                   |
|                        | GPA Summary:                                                                                                    |
|                        | Grade Report:           Course         Task         Q1           561 1730-8 English 11 I Maxomek         InElian Million         Outsiter         A                                                                                              |
|                        | Use this field to indicate the report card contains in-progress term grades rather than final term grades.                                                                                                    |
|                        | The default text of the Report Card text displays when no text is entered into this field.                                                                                                    |
|                        | High School         Student, Christian           4321 109th Ave NE         2013 - 2014 Report Card           Any Town, MN 55555         Grade: 12         Student ID:123456           (612) 555-4427         Generated on 08/25/2015 01:17:42 PM |
|                        | GPA Summary:                                                                                                    |
|                        | Grade Report:<br>Course Task Q1<br>05/1720-8 English 11 I Maxamek InEllen MI Outster a                                                                                                    |

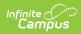

| Option                                                                                                    | Description                                                                                                    |                                                                                                    |
|----------------------------------------------------------------------------------------------------|----------------------------------------------------------------------------------------------------|----------------------------------------------------------------------------------------------------|
| <ul> <li>which calculated grade</li> <li>Posted Grades sho<br/>the latest in-progra</li> <li>Choosing both opt</li> </ul> | to print.<br>w only grades that hav<br>ess calculated grade<br>ions shows in-progress                                                                                                    | options can be selected. This selection determine<br>re been posted. In-Progress shows all grades for<br>grades for any courses that have an in-progress<br>grades that have been posted.                                                     |
| Posted Grades                                                                                                    |                                                                                                    | d scores to the selected grading tasks print.<br>Posted Grades, In-Progress scores DO NOT print.                                                                                                    |
| In-Progress Grades                                                                                                    | grade has not been p<br>(scores) are printed of<br>calculated grade, even<br>could be different that<br>If this is the only Disp<br>printed report card re<br>example to the left, the<br>Posted Grades and In<br>example to the left of<br>When only choosing<br>selections DO NOT press | blay Grades option selected, the header on the<br>eads <i>In-Progress Grades Report.</i> In the first<br>the header reads <i>Grades Report</i> because both<br>n-Progress Grades are selected. The second<br>nly included In-Progress Grades. |
|                                                                                                    | Grade Report:<br>Course<br>EN9867-5 Comparative Literature<br>AS3101-1 Aerospace 1 S1<br>EN4911-2 Detective Fict/Gothic Tales S1<br>R03151-2 Computer Information Sys. S1<br>SS2410-1 United States Government<br>Scores with an asterisk (*) indicate an in-progress                     | Task         Q1         Q2         Q3         Q4           Venty Progress         4                                                                                                    |
|                                                                                                    | This image to the rig                                                                                                    | ht shows ONLY In-Progress Grades.                                                                                                    |

| Option                     | Description                                                                                                    |  |  |
|----------------------------|----------------------------------------------------------------------------------------------------|--|--|
| Main - Term<br>Schedule    | Mark this and the desired Term checkboxes (Term Q1, Term Q2, etc.).<br>At least one term must be selected to have the report display in the<br>dropdown list for selection on the Student Grades tool.                                                                                                    |  |  |
|                            | Mark the Schedule Structure and Term, then mark the desired Term checkboxes (Term Q1, Term Q2, etc.).                                                                                                    |  |  |
|                            | The name of the first checkbox depends on the name of the calendar Schedule Structure and Term Schedules. This could be <i>Main - Terms, Main - Grading Periods</i> , or another name schools use for terms.                                                                                                    |  |  |
|                            | <ul> <li>At least one term must be selected to have the report display in the dropdown list for selection on the Student Grades tool.</li> <li>To print scores for all terms, mark all checkboxes for the terms.</li> <li>To print scores for individual terms, mark the names of those terms only.</li> </ul>                                                                                                    |  |  |
|                            | Grade Report:       Course     Task     1     2     3     4       D1 1400-5 integrated Math IV A [Axtman, Deborah L]     Mid-Term (Progress)     B       Term Grade     A     B       O27 2200-3 World History A [Lifellearn, Oliver]     Mid-Term (Progress)     A       Term Grade     B       O27 2200-3 World History A [Lifellearn, Oliver]     Mid-Term (Progress)     A       Term Grade     B       O37 2510-4 Sociology [Battrum, David]     Mid-Term (Progress)     C       Term Grade     B       O4) 7650-6 Personal Fitness I [Grahl, Dave ]     Term Grade       Term Grade     A                                                                                                    |  |  |
| Tasks to Display           |                                                                                                    |  |  |
| All Standards and<br>Tasks | <ul><li>Prints the selected standards and grading tasks assigned to the courses into which the student is scheduled. Only some of the standards and grading tasks may have scores.</li><li>In this example, there are grading tasks included that do not have scores, in addition to standards that do have scores.</li></ul>                                                                                                    |  |  |
|                            | 1     2     3     4     Total       Absent     Tardy     Absent     Tardy     Absent     Tardy       2.00     1     .00     0     .00     0     2.00     1<br>Grade Report:<br>Course       Course     Task     1     2     3     4<br>ELEM INRARY PRIM<br>Course<br>ELEM PRIMARY HOMEROOM<br>Teacher Comments<br>Works to the best of his of her ability<br>Listens and follows directions<br>Takes pride in work<br>Takes pride in work<br>Takes pride in the pride in the prid in the pri |  |  |

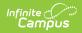

| Option                                                                                                    | Description                                                                                                    |
|----------------------------------------------------------------------------------------------------|----------------------------------------------------------------------------------------------------|
| Graded Standards<br>and Tasks Only                                                                                                    | Prints the selected standards and grading tasks assigned to the courses<br>into which the student is scheduled that have scores. Grading tasks and<br>standards that are not scored do not print.<br>In this example, only grading tasks that have been scored are printed.<br>$\boxed{\frac{\text{Grade Report:}}{\text{K-3 PRIMARY PHYSICAL EDUCATION}} \\ \frac{Academic Performance Lavel for ZZ-EL:TSintermediate <-14/15}{0} \\ \frac{B}{100000000000000000000000000000000000$ |
| Placement and Signat<br>Selections determine wh<br>of these are manual ent                                                                                                    | nat placement or signature lines display at the end of the report card. All                                                                                                    |
| Next Year<br>Placement Line                                                                                                    | Provides a line for users to manually write in the student's next year placement.                                                                                                    |
| Teacher Signature<br>Line                                                                                                    | Places a teacher signature line at the bottom of the report card.                                                                                                    |
| Principal Signature<br>Line                                                                                                    | Places a principal signature line at the bottom of the report card.                                                                                                    |
| Parent Signature<br>Line                                                                                                    | Places a parent signature line at the bottom of the report card.                                                                                                    |
| 612020-2 Personal Finance Scores with an asterisk (*) indicate an in-progress scor Placement for 2018 - 2019 Your child will be assigned to the Teacher Signature Principal Signature Parent Signature |                                                                                                    |

Page Layout

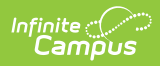

| Option   | Description                                                                                                    |
|----------|----------------------------------------------------------------------------------------------------|
| Portrait | Prints on 8.5 x 11-inch paper (letter), with the following margin<br>settings:<br>• All Pages Top Margin: 0.333in<br>• All Pages Bottom Margin: 0.333in<br>• All Pages Left Margin: 0.5in<br>• All Pages Right Margin: 0.5in<br>Harrison High<br>585 Peachtree Parkway<br>Metro City, MN 55436<br>(987)999-9876<br>Bate ID: 7087185<br>Generated on 05/12/2015 09:28:29 AM |
|          |                                                                                                    |
|          | To Parent/Guardian of Simon C Adams<br>1222 Johnson<br>Maple Town, MN 44522                                                                                                    |

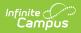

| Option                        | Description                                                                                                    |
|-------------------------------|----------------------------------------------------------------------------------------------------|
| Landscape                     | Prints on 11 x 8.5 inch paper, with the following margin settings:<br>9. First Page Top Margin: 0.167in<br>9. Remaining Pages Top Margin: 0.333in<br>9. First Page Bottom Margin: 0.167in<br>9. Remaining Pages Bottom Margin: 0.333in<br>9. All Pages Left Margin: 0.5in<br>9. All Pages Right Margin: 0.5in<br>9. All Pages Right Margin: 0.5in<br>9. C214-2315 Stored Card<br>0. Stored El 0. Stored El<br>0. Stored El 0. Stored El<br>0. Stored El<br>0. Stored El 0. Stored El<br>0. Stored El 0. Stored El<br>0. Stored El<br>0. |
| Additional space for<br>terms | If a calendar has more than five terms that are being included on the report card, mark this checkbox. This adjusts the PDF layout for readability.<br>When all terms or standards/grading tasks are included in a report card, it prints on multiple pages. Print on both sides to save paper.                                                                                                    |

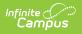

| Option                                                 | Pescription                                                                                                    |
|--------------------------------------------------------|----------------------------------------------------------------------------------------------------|
|                                                        | Harrison High     Adams, Simon C       585 Peachtree Parkway     2014 - 2015 Report Card       Metro City, NN 55436     Grade: 10       Student ID: 103708                                                                                                    |
|                                                        | (987)999-9876 State ID: 7087185<br>Generated on 05/12/2015 10:25:59 AM                                                                                                    |
|                                                        | GPA Summary:         Class Rank w/AP Bonus                                                                                                    |
|                                                        | Term GPA 1 2 3 4                                                                                                    |
|                                                        | Attendance Summary:                                                                                                    |
|                                                        | AbsentTardyAbsentTardyAbsentTardyAbsentTardy4.636000004.636                                                                                                    |
|                                                        | Grade Report:<br>Course Task 1 2 3 4                                                                                                    |
|                                                        | OT) 1400-5 Integrated Math IV A [Axtman, Deborah L] Mid-Term (Progress) B     B     Term Grade     To Comments. Great improvement this term Excellent Student. Good class participation.     Semester     B+                                                                                                    |
|                                                        | 02)         2200-3         World History A         Mid-Term (Progress)         A           03)         2510-4         Sociology [Baltrum, David]         Mid-Term (Progress)         B           03)         2550-6         Personal Fitness I [Grahl, Dave ]         Mid-Term (Progress)         A                                                                                                    |
|                                                        | Term Grade A Academic Performance Level for ABC+- (4.0)                                                                                                    |
|                                                        | A+         A         A-         B+         B         B-         C+         C         C-         D+         P         I         NC         P         S         U           A+         A         A-         B+         B         B-         C+         C         C-         D+         D         D-         F         Iscompton for the transformed of the transformed of the transformed o |
|                                                        | School Comment                                                                                                    |
|                                                        |                                                                                                    |
|                                                        |                                                                                                    |
|                                                        |                                                                                                    |
|                                                        |                                                                                                    |
|                                                        | To Parent/Guardian of Simon C Adams<br>1222 Johnson<br>Maple Town, MN 44522                                                                                                    |
|                                                        |                                                                                                    |
|                                                        |                                                                                                    |
|                                                        |                                                                                                    |
|                                                        |                                                                                                    |
| Prepare report for full duplex printing                | When marked, all of the report cards in the selection are formatted to print on both the front and back sides of the paper.                                                                                                    |
|                                                        | This also applies when a student or parent prints the report card from                                                                                                    |
|                                                        | the Campus Portal.                                                                                                    |
| Header Options<br>Selections indicate which            | h student identifiers print at the beginning of the report card.                                                                                                    |
| Also included in the Heat<br>the name of the report of | ider is identifying information, like the student's name, grade level and card.                                                                                                    |
| Student ID                                             | Student's local identification number populated on the Demographics tool.                                                                                                    |
| State ID                                               | Student's state identification number populated on the Demographics tool.                                                                                                    |

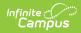

| Option            | Description                                                                                                    |
|-------------------|----------------------------------------------------------------------------------------------------|
| Student Counselor | Student's school-assigned Counselor as listed on the student's Team<br>Members (Counseling) tool.                                                                                                    |
| Homeroom Teacher  | <ul> <li>When marked, the student's homeroom teacher prints on the report card.</li> <li>Homeroom must be marked on the Course Editor and/or Section Editor.</li> <li>If a student is scheduled into multiple sections marked as homeroom, the teacher with the last name that is higher in the alphabet prints. For example, a homeroom teacher of Ferguson is printed when a student is in Teacher Ferguson's homeroom and Teacher Williams' homeroom.</li> <li>Homeroom Teacher</li> <li>The Teacher's name prints when the Homeroom checkbox is marked on the Course Editor or the Section editor.</li> <li>If more than one teacher is assigned to a section, the first two names print on the Report Card.</li> <li>If no teacher is assigned to the section, no teacher name prints on the Report Card.</li> <li>If a student moves to a new homeroom section, the teacher of the new homeroom prints on the Report Card.</li> <li>If the student is NOT enrolled in a Course/Section marked as homeroom, N/A prints on the Report Card.</li> <li>If the student ended enrollment in the Course/Section, the former homeroom teacher's name prints on the Report Card.</li> </ul> |
| Date/Time Stamp   | Prints the date and time when the report was generated.                                                                                                    |
| Homero            | Student, Grace<br>2017 - 2018 Report Card<br>ade: 12 Student ID: 1234<br>Counselor: Staff, Kallie<br>bom Teacher: Staff, Christa<br>State ID: 123456789<br>n 11/30/2017 10:18:48 AM                                                                                                    |

**Display Options** 

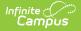

## Option

#### **Attendance Summary**

Selections indicate how the attendance information displays on the report card. To include Attendance information, mark the Attendance Summary checkbox first, then mark the terms to include. When only one term is selected, no Total column of attendance events prints; a total column only prints when more than one term is selected.

Description

Attendance entered for non-instructional periods and courses not marked for attendance do NOT appear on the report card.

The information in the letter sub-reports uses data stored in the AttendanceDayAggregation table. This means that attendance data for the current date is accurate as of the previous night's attendance calculation or the last time the Attendance Aggregation Refresh was run. If needed, the Attendance Aggregation Refresh tool can be run to force an attendance recalculation to pull in the current day's data.

## Select Terms

Select the terms for which to print attendance. Mark the Schedule Structure and Term, then mark the desired Term checkboxes (Term Q1, Term Q2, etc.).

The report card does not print a total column if only one term is selected (first image). If more than one term is selected, a Total column prints, in addition to the selected terms (second image).

|              | Q2            |       |             |              |     |
|--------------|---------------|-------|-------------|--------------|-----|
| Absent       |               | Tardy |             |              |     |
| 0.38         |               | 0     |             |              |     |
|              |               |       |             |              |     |
| ttendance Su | mmary By Tern | n:    |             |              |     |
|              | mmary By Tern |       | 12          | To           | tal |
|              |               |       | 12<br>Tardy | To<br>Absent | tal |

### **Cumulative GPA**

Cumulative GPA is based on students' historical grades, or grades posted on the student's Transcript. Options are available for displaying normal GPA and unweighted GPA, and either can display bonus points.

See the GPA Calculations article for detailed information on the calculations used to find GPA.

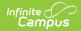

| Option                                            | Description                                                                                                    |
|---------------------------------------------------|----------------------------------------------------------------------------------------------------|
| GPA Calculation                                   | Allows selection of either the Campus Cumulative GPA (most districts use this) or a Custom GPA Calculation (where a special stored procedure or course weighting is used).<br>Using the Campus Cumulative GPA option allows the selection of a Calculation Type. Using a custom GPA calculation does not allow selection of a calculation type.<br>$\underbrace{\text{GPA Summary:}}_{3.38} \underbrace{\text{GPA Summary:}}_{GPA distribution GPA distribution GPA distribution for the form GPA distribution for the form of the form of the form of $ |
| GPA Calculation<br>Type                           | When using the Campus Cumulative GPA option is selection, a<br>Calculation Type must be chosen. See the GPA Calculations in Campus<br>article for explanations on weighted vs. unweighted.                                                                                                    |
| Class Rank                                        |                                                                                                    |
| Class Rank                                        | Class Rank is the student's placement in the class and is based on transcript scores.<br>$\begin{array}{c} \hline GPA \ Summary: \\ \hline \underline{Cumulative \ GPA \ Class \ Rank} \\ \hline 3.38 \ \hline 64 \ of \ 125 \ \hline Term \ GPA \ \hline 3.33 \ \hline 3.33 \ \hline 3.33 \ \hline \end{array}$                                                                                                    |
| with Bonus Points                                 | Printing the class rank with bonus points changes the student's ranking in the grade level. Bonus points are awarded at the score/mark level of a particular course. Students receive bonus points based on the score earned (e.g., an "A" may receive a bonus point, whereas a "C" may not). See the Using Bonus Points section of the GPA Calculations article for more information. Implement to the the score interval of the the score interval of the the score information. When bonus points are marked to print with the GPA, the Class Rank should also include bonus points.                                                                                                    |
| allow the class rank ca<br>ranking (a rank appear | cluded in class rank calculations or if the settings of the report card do not<br>lculation to occur, the printed report card reads <i>Excluded</i> instead of a<br>rs as 5 of 250, where the student is ranked as number 5 in a class of 250<br>d in the class rank calculation).                                                                                                    |

If the class rank option is not selected, the column for Class Rank does not display.

## Period

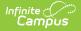

## Option Description

This selection adds the period number or name before the Course Section name.

#### **Score Comments**

A teacher can enter grades for the grading task as well as comments related to that score, the student's behavior, etc. This mark displays the comment on the report card for the selected terms. When more than one term is selected, an indication of that term displays on the report card.

Mark the option to print **Score Comments** and then select the terms for which to print the comments. If no terms are selected, no comments print.

| One Term       | Displaying comments for one term only prints the comments for the selected term.                                   |
|----------------|----------------------------------------------------------------------------------------------------|
| Multiple Terms | Displaying comments for multiple terms prints the comments in term order (Term 1 comments, Term 2 comments, etc.). |

| Grade Report:                                       |                                       |                               |             |              |   |
|-----------------------------------------------------|---------------------------------------|-------------------------------|-------------|--------------|---|
| Course                                              | Task                                  | 1                             | 2           | 3            | 4 |
| 01) 1400-5 Integrated Math IV A [Axtman, Deborah L] | Mid-Term (Progress)                   | В                             |             |              |   |
|                                                     | Term Grade                            | A                             | В           |              |   |
|                                                     | Term 1 Comments:Great improvement thi | s term! Excellent Student. Go | od class pa | rticipation. |   |
|                                                     | Semester                              |                               | B+          | _            |   |
| 02) 2200-3 World History A [Lifellearn, Oliver ]    | Mid-Term (Progress)                   | А                             |             |              |   |
|                                                     | Term Grade                            | В                             |             |              |   |
| 03) 2510-4 Sociology [Battrum, David]               | Mid-Term (Progress)                   | С                             |             |              |   |
|                                                     | Term Grade                            | В                             |             |              |   |
| 04) 7650-6 Personal Fitness I [Grahl, Dave ]        | Mid-Term (Progress)                   | A                             |             |              |   |
| .,,                                                 | Term Grade                            | A                             |             |              |   |

#### **Show Score Percentage**

This preference shows the score and prints the student's percentage (up to four decimal places) for that score in parentheses. When those preferences are also chosen, the percentage can be printed for both posted and in-progress scores.

| Grade Report:           |                   |       |       |    |    |
|-------------------------|-------------------|-------|-------|----|----|
| Course                  | Task              | Q1    | Q2    | Q3 | Q4 |
| 05) 1702-9 English 10 I | Exam              |       |       | _  |    |
|                         | Mid Quarter       | A     | A-    |    |    |
|                         | %                 | 97.50 | 89.35 |    |    |
|                         | Progress Report 1 |       |       |    |    |
|                         | Progress Report 2 |       |       |    |    |
|                         | Quarter           | A-    | A-    |    |    |
|                         | %                 | 85.31 | 90.87 |    |    |
|                         | Semester          |       | Α     |    |    |
|                         | %                 |       | 97.74 |    |    |

#### **Show Report Comments**

Displays any report comments established for the student in the Report Comments tool.

| P. O. Bo   | <b>:hool</b><br>310 |                 |                |   |            |             | 2017<br>Grade: 10 | - 2018 Re<br>Student | oort Card<br>ID: |
|------------|---------------------|-----------------|----------------|---|------------|-------------|-------------------|----------------------|------------------|
| ionor Roll |                     | ll requirements | for this term. |   |            |             |                   |                      |                  |
| Attendan   | ce Summ             | arv:            |                |   |            |             |                   |                      |                  |
|            | ce Summ             | ary:<br>т       | 2              | т | 3          | т           | 4                 | To                   |                  |
|            |                     | -               | 2<br>Tardy     | T | 3<br>Tardy | T<br>Absent | 4<br>Tardy        | To<br>Absent         | al<br>Tardy      |

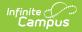

| Option                     | Description                                                                                                    |
|----------------------------|----------------------------------------------------------------------------------------------------|
| Legal Name                 |                                                                                                    |
| suffix print if entered in | lent's legal first name, legal middle name, legal last name and legal<br>the Protected Identity information and if the user has tool rights to<br>nation (users need at least Read rights to Protected Identity Information). |

The Effective Date on the Identity Record is not considered when printing the Protected Identity information on a report card. As long as those protected identity fields are populated on the current Identity record, the legal first/last/middle/suffix values print.

When the legal first name or legal last name is not populated or if the user does not have tool rights to this information, the student's first name and last name report from the First Name and Last Name fields on the student's current Identity record.

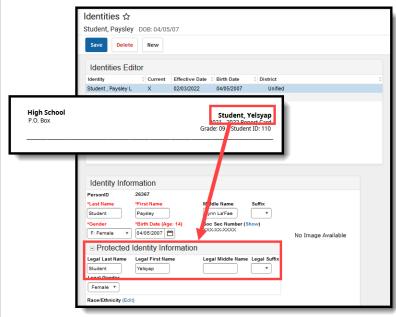

When the **Portal - Active** checkbox is marked on the Report Detail editor AND the Legal Name option is marked, the Report Card prints the student's Legal Name on the report card generated from Campus Student or Campus Parent.

### **Term GPA**

This number reflects the grades given for the term and does not use transcript information to calculate. This can also be displayed with bonus points.

See the GPA Calculations article for detailed information on the calculations used to find GPA.

| Weighted,  | This value is the student's average of scores within a specified term. |
|------------|------------------------------------------------------------------------|
| Unweighted |                                                                        |

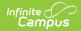

| Option            | Description                                                                                                    |
|-------------------|----------------------------------------------------------------------------------------------------|
| with Bonus Points | Prints the Term GPA with Bonus Points changes the student's GPA.<br>Bonus points are awarded at a particular course's score/mark level.<br>Students receive bonus points based on the score earned (e.g., an "A"<br>may receive a bonus point, whereas a "C" may not). See the Using<br>Bonus Points section of the GPA Calculations article for more |
|                   | information.                                                                                                    |

| Cumulative GPA | Class Rank | Term GPA   | T1   | T2   | Т3   | T4   |
|----------------|------------|------------|------|------|------|------|
| 3.87           | 16 of 377  | Weighted   | 3.87 | 3.87 | 3.87 | 3.87 |
|                |            | Unweighted | 3.87 | 3.87 | 3.87 | 3.87 |

## **Mailing Label Options**

Report cards can be printed for mailing or handing out in class. They can also be printed with or without an address to the student's parent/guardian.

| Student's Primary<br>Household Only | Print report cards for the student's primary household. Any individual in<br>that household or related to that household who is marked for mailing<br>on the relationship receives a report card. Household addresses can be<br>primary or secondary. |
|-------------------------------------|----------------------------------------------------------------------------------------------------|
| No Mailing Label                    | Prints the report card without an address. This can be used to hand out<br>report cards in class. This should not be marked if the other mailing<br>label options are marked.                                                                         |
| <b>Recipient Names</b>              | Prints the names of the individuals receiving the report card instead of<br>'To the parent/guardian of'. Names print on the first two lines of the<br>address with first and last names.                                                              |

| E                                     | S            | S-             |
|---------------------------------------|--------------|----------------|
| Excellent                             | Satisfactory | Partially/inco |
| Laura Darant                          |              |                |
| Laura Parent                          |              |                |
| Adam Parent                           |              |                |
|                                       |              |                |
| 4321 Campus Way<br>Any Town, MN 55555 |              |                |

School Comment (printed on all)

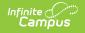

| Option                                                                                                    | Description                                                                                                    |  |
|----------------------------------------------------------------------------------------------------|----------------------------------------------------------------------------------------------------|--|
|                                                                                                    | bold on ALL report cards generated<br>ces, after-school activities, or anyth<br>the report card.                                                                                                    |  |
| GPA Summary:<br><u>Cumulative GPA</u><br>3.92<br>Term GPA<br>Weighted<br>Unweighted                                                                                                    | lonusQTR 2                                                                                                    |  |
| Attendance Summary:           Terms:         QTR 1           Period         Absent         Tardy           0         0         0           01         0         0           03         0         0           03         0         0           06         0         0           06         0         0           06         0         0           07         0         0           08         0         0           11         0         0           11         0         0           11         0         0           11         0         0   Total 0 0 | QTR 2         Total           Absent         Tardy         Absent         Tardy           0         0         0         0           0         0         0         0           0         0         0         0           0         0         0         0           0         0         0         0           0         0         0         0           0         0         0         0           0         0         0         0           0         0         0         0           0         0         0         0 |  |

### **Grading Tasks and Standards**

All items on which the student is graded display in the Grading Tasks list, whether they are Grading Tasks or Standards.

Grading Tasks and Standards are assigned to Courses and are used to assign students a grade in the appropriate Course Section. Grading Tasks are usually term-based and are posted at the end of a Quarter or Semester. Schools could also have Process Grades or Weekly grades. All of these tasks can be selected to display on the report card. Depending on the school's needs, there may be one report card per grading term. Or, there could be a report card for the end of the semester that only lists the semester grades.

Standards are skills the student must learn throughout the course of the year and determine the student's success in the given course and/or grade level. Skills like "Reading at grade level" or "Comprehends written material" are considered standards and vary from district to district.

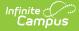

| Select all grading tasks       This option prints each grading task/standard on the report card assigned to a course in which the student is enrolled. If no score is given to the student for the standard, the fields are blank.         Standards display on the report card in Standard Group Name order. See the Standards Bank article for information on organizing and maintaining standards.         Depending on how grading tasks and standards are set up at the district, there may be one-time tasks/standards (items that are assessed only once during the student's career at the school).         These can also be selected to print on the report card.         Grade Report:       The formation on the report card.         Original Math IV A (Antmar. Deboard).       These can also be selected to print on the report card.                                                                                                    | Option              | Description                                                                                                    |  |  |  |  |  |
|----------------------------------------------------------------------------------------------------|---------------------|----------------------------------------------------------------------------------------------------|--|--|--|--|--|
| See the Standards Bank article for information on organizing and maintaining standards.         Depending on how grading tasks and standards are set up at the district, there may be one-time tasks/standards (items that are assessed only once during the student's career at the school).         These can also be selected to print on the report card.         Grade Report:         01/1400-5 Integrated Math IV A [Adman, Debonh I]         Mid-Term (Progress)         02/2200-3 World History A [Lifeliam, Other]         03/2510-4 Sociology [Battrun, David]                                                                                                    |                     | assigned to a course in which the student is enrolled. If no score is                                                                                                    |  |  |  |  |  |
| district, there may be one-time tasks/standards (items that are assessed only once during the student's career at the school).<br>These can also be selected to print on the report card. $\frac{\text{Grade Report:}}{\text{Course}} + \frac{1}{2} + \frac{2}{3} + \frac{4}{4} + \frac{1}{100 \text{ metric}} + \frac{1}{2} + \frac{2}{3} + \frac{4}{4} + \frac{1}{100 \text{ metric}} + \frac{1}{100 \text{ metric}} + \frac{1}{100 \text{ metric}} + \frac{2}{3} + \frac{4}{3} + \frac{1}{100 \text{ metric}} + \frac{1}{100 \text{ metric}} + $ |                     | See the Standards Bank article for information on organizing and                                                                                                    |  |  |  |  |  |
| Grade Report:       Course     1     2     3       Officient Course       Officient Course       Task     1     2       Officient Course       Officient Course       Term Grade       Term Grade       Course       Course       Officient Course       Officient Course       Term Grade       B+       Officient Courses       A       Term Grade       B       Torm Grade       B       Officient Courses       O3) 2510-4 Sociology [Batrum, David]     Mid-Term (Progress)                                                                                                    |                     | district, there may be one-time tasks/standards (items that are                                                                                                    |  |  |  |  |  |
| Course         Task         1         2         3         4           01) 1400-5 Integrated Math IV A [Axtman, Deborah L]         Mid-Term (Progress)         B         B                                                                                                    |                     | These can also be selected to print on the report card.                                                                                                    |  |  |  |  |  |
| 04) 7650-6 Personal Fitness I [Grahl, Dave ] Mid-Term (Progress) A<br>Term Grade A                                                                                                    |                     | Course         Task         1         2         3         4           01) 1400-5 Integrated Math IV A [Axtman, Deborah L]         Mid. Term (Progress)         B         B         Term Grade         A         B           Term Grade         B+         B+ </th |  |  |  |  |  |
| Score Groups/Rubrics                                                                                                    | Score Groups/Rubrid | cs                                                                                                    |  |  |  |  |  |

Select the score groups and rubrics to print on the report card. This option prints the letter grade associated with each point value or percentage. The GPA values associated with the scores can also be printed.

Multiple score groups and rubrics can be selected.

# **Conventional Report Card Examples**

The following images provide examples of Conventional Report Cards. They include examples from elementary schools, middle schools, and high schools, with a variety of options.

Be aware there is limited header space (six lines) when printing the report card. Only choose the absolutely necessary options to include on a report card.

When all Header Options are selected, when student names are long and wrap to a second line, when counselor names are long and wrap to a second line, when the report card is sorted in a specific way, information included in the header of the report card (the information that includes the student name and other preferences) may not display all chosen information.

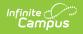

| (612) 555-1212                        | State<br>Generated on 11/09/201                                                                                                   | D: 123456789<br>7 10:28:51 AM |
|---------------------------------------|----------------------------------------------------------------------------------------------------|-------------------------------|
|                                       |                                                                                                    |                               |
| Attendance Summary:                   |                                                                                                    |                               |
| Terms: A                              |                                                                                                    |                               |
| Course Absent                         | Tardy                                                                                                    |                               |
| A001S Art 0                           | 0                                                                                                    |                               |
| 80005S Fifth Grade 0<br>M001S Music 0 | 0                                                                                                    |                               |
| P001S Physical Education 0            | 0                                                                                                    |                               |
|                                       |                                                                                                    |                               |
| Grade Report:                         |                                                                                                    |                               |
| Course                                | Task                                                                                                    | Α                             |
| Reading) 80005S-3 Fifth Grade         | Mathematics Habits of Engaged Learners                                                                                            | ME                            |
|                                       | Reading/Language Habits of Engaged Learners<br>Science Habits of Engaged Learners                                                 | ME                            |
|                                       | Science Habits of Engaged Learners Social Studies Habits of Engaged Learners                                                      | ME                            |
|                                       | 5-Mathematics                                                                                                    | NYC                           |
|                                       | Term 1 Comments: We will continue to work on Number and Numeration in Base Ten Opderation.<br>5-Operations and Algebraic Thinking | С                             |
|                                       | 5-Number and Numeration in Base Ten/Fractions<br>5-Measurement                                                                    | NYC                           |
|                                       | 5-Measurement<br>5-Data                                                                                                    | NR                            |
|                                       | 5-Geometry                                                                                                    | NR                            |
|                                       | 5-Fact Fluency<br>5-Reading/Language Arts                                                                                         | NYC                           |
|                                       | Term 1 Comments: We will continue to work on Informational Texts.                                                                 |                               |
|                                       | 5-Literary Texts<br>5-Informational Texts                                                                                         | C<br>NYC                      |
|                                       | 5-Foundations                                                                                                    | С                             |
|                                       | 5-Writing                                                                                                    | C                             |
|                                       | 5-Speaking, Listening and Viewing<br>5-Language                                                                                   | B                             |
|                                       | 5-Reading Fluency                                                                                                    | NYC                           |
|                                       | Term 1 Comments: PROGRESS MONITORING<br>45-Science                                                                                | в                             |
|                                       | 45-Social Studies                                                                                                    | В                             |
| Art) A001S-12 Art                     | Art Habits of Engaged Learners                                                                                                    | EE                            |
| To Parent/Guardian of Emily Student   |                                                                                                    |                               |
| 2020 Ave A                            |                                                                                                    |                               |
| Campus Town, MN 55555                 |                                                                                                    |                               |

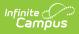

| DuPont Mi<br>47 Brock S<br>Campus To<br>(612) 555-3 | treet<br>own, MN 55 |                       |                                                                                                    |                                                                                                    | Grade: 08                                                                                                    | 2017-18 F<br>Student ID:<br>State ID:                                                                                                    | 12345                                                                                          | Card<br>6789                                                          |
|-----------------------------------------------------|---------------------|-----------------------|----------------------------------------------------------------------------------------------------|----------------------------------------------------------------------------------------------------|----------------------------------------------------------------------------------------------------|----------------------------------------------------------------------------------------------------|------------------------------------------------------------------------------------------------|-----------------------------------------------------------------------|
| Attendance                                          |                     | В                     |                                                                                                    |                                                                                                    | c                                                                                                    | T                                                                                                    | otal                                                                                           |                                                                       |
| Absent                                              | Tardy               | Absent                | Tardy                                                                                                    | Absent                                                                                                    | Tardy                                                                                                    | Absent                                                                                                    | Tai                                                                                            | dv                                                                    |
| 1                                                   | 0                   | 3                     | 0                                                                                                    | 1                                                                                                    | 0                                                                                                    | 5                                                                                                    | (                                                                                              | · ·                                                                   |
| ELA) 1002-2 Grade                                   | 8 English/Langus    | ge Arts               | 8-English/Lai<br>Term 1 Co<br>completed<br>progress r<br>Term 2 Co<br>Influential<br>We have r<br>Shakespe<br>Term 3 Co                             | mments:Currently in E<br>I Character Analysis E:<br>eport. Independent Bo<br>mments:Students hav<br>American this was a<br>ecently begun a unit o<br>are in April. Book proje<br>mments:I have had a                           | inglish, we have just of<br>ssays. The final grade<br>ok Project #2 is due o<br>e recently completed<br>large project palved v<br>n Figurative Languagy<br>ct #4 is due on April 8 | C<br>completed the novel St<br>is for this essay will be<br>in December 18.<br>a research project on a<br>with history that yielded<br>e, and will be delving it<br>sth. | reflected or<br>an Importan<br>I one overal<br>nto reading                                     | n the next<br>t and<br>I grade.                                       |
|                                                     |                     |                       | 8-Reading Li                                                                                                    |                                                                                                    |                                                                                                    | с                                                                                                    | ç                                                                                              | c                                                                     |
|                                                     |                     |                       | 8-Reading In<br>8-Writing                                                                                                    | formational Text                                                                                                    |                                                                                                    | NR                                                                                                    | C                                                                                              | C<br>C                                                                |
|                                                     |                     |                       | 8-Speaking,<br>8-Language                                                                                                    | Listening & Viewing                                                                                                    |                                                                                                    | NR                                                                                                    | C<br>C                                                                                         | B                                                                     |
|                                                     |                     |                       | and coope<br>Term 2 Co<br>classroom<br>and coope<br>and/or be<br>Term 3 Co<br>classroom<br>and coope                                                | I. Habits of Engaged Li<br>irative classroom beha<br>mments:8th Grade Juk<br>I. Habits of Engaged Li<br>irative classroom beha<br>havior issues.<br>Imments:8th Grade Juk<br>I. Habits of Engaged Li<br>irative classroom beha | vior. A score of NI is i<br>ath students are expe-<br>earners grades are de<br>vior. A score of NI is i<br>ath students are expe-<br>earners grades are de                         | ndicative of work not b<br>thed to be active learn<br>termined by work com<br>indicative of work not b<br>sted to be active learn<br>termined by work com                | eing comple<br>ers in and ou<br>pletion, part<br>eing comple<br>ers in and ou<br>pletion, part | eted.<br>ut of the<br>licipation,<br>eted<br>ut of the<br>licipation, |
|                                                     |                     |                       | 8-Mathematie<br>Term 1 Co<br>and Expre<br>Term 2 Co<br>Expression<br>Term 3 Co<br>System, E<br>8-Functions<br>Term 1 Co<br>Term 2 Co<br>8-The Numbe | mments: In 8th grade ;<br>ssions and Equations,<br>mments: In 8th grade ;<br>ns and Equations, and<br>imments: In 8th grade ;<br>xpressions and Equati<br>imments: 8th Grade Ma<br>mments: Functions will<br>er System         | nath we have covered<br>Geometry. We will be<br>nath we have covered<br>ons, and Geometry, F<br>ath has had no Summ                                                                | d three competencies,<br>gin work in Functions<br>d all five competencies<br>unctions and Statistic:<br>NR<br>atives in Functions.<br>n.<br>C                            | The Numbe<br>next reports<br>the Numb<br>and Proba<br>NR                                       | r System,<br>ng period<br>er<br>bility.<br>C                          |
|                                                     |                     |                       | 8-Geometry<br>Term 1 Co<br>8-Statistics a<br>Term 1 Co<br>Term 2 Co<br>Term 3 Co                                                                    | is and Equations<br>imments:8th Grade Me<br>nd Probability<br>imments:8th Grade Me<br>imments:3th Grade Me<br>imments:We are curre<br>red yet to determine a i                                                                 | ath has had no Summ<br>I Probability will be rej<br>ntly working in this co                                                                                                    | NR<br>atives in Statistics and<br>ported next term.                                                                                                    |                                                                                                | C<br>C<br>C<br>e been                                                 |
| 987 Main                                            |                     | tudent, Kallie<br>555 |                                                                                                    |                                                                                                    |                                                                                                    |                                                                                                    |                                                                                                |                                                                       |

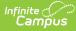

| Campus Tow<br>(612) 555-56 | s Drive<br>m, MN 55555<br>56 | i                    |      | 2017-2018 Report Card<br>Grade 12 Student ID: 123456789<br>Counselor: Staff, Karen<br>Generated on 11/09/2017 10:50:00 AM                                                                                                    |                      |                    |                     |                     |   |              |
|----------------------------|------------------------------|----------------------|------|----------------------------------------------------------------------------------------------------|----------------------|--------------------|---------------------|---------------------|---|--------------|
| PA Summa                   | ary:                         |                      |      |                                                                                                    |                      |                    |                     |                     |   |              |
| Cumulative GPA             | Class Rank Term GPA          |                      |      | Q1                                                                                                    | G                    | 2                  | Q3                  | Q4                  |   |              |
|                            |                              | Weighte<br>Unweighte |      |                                                                                                    | 3.87<br>3.87         |                    | 3.87<br>3.87        | 3.87<br>3.87        |   |              |
| Attendance                 | Summary:                     |                      |      |                                                                                                    |                      |                    |                     |                     |   |              |
| Q1                         |                              | Q2                   |      | Q3                                                                                                    |                      | Q4                 |                     | Total               |   |              |
| Absent                     |                              |                      | ardy | Absent                                                                                                    | Tardy                | Absent             | Tardy               | Absent              | 1 | <b>Tardy</b> |
| 6.55                       | 3                            | 8.63                 | 3    | 5.69                                                                                                    | 2                    | 6.23               | 1                   | 27.1                |   | 9            |
|                            |                              |                      |      | 70.00           Term 2 Comments: Works hard on assignments. Good class participation.           Reading Comprehension CWW ENR         C           Writing for a Variety of Purposes & Audiences CWW         C           ENR         70.00           Understanding Standard English Grammar & Vocabulary         C           CWW ENR         70.00           Speaking, Listening & Viewing Critically CWW ENR         A |                      |                    |                     |                     |   |              |
|                            |                              |                      |      | HS Habits of Eng                                                                                                    | -                    | -                  |                     | 97.13<br>EE         |   |              |
| 020171-1 TRIGONOMETRY      |                              |                      |      | ogress Report                                                                                                    |                      |                    |                     |                     |   | NYC          |
|                            |                              |                      |      | undamentals of T                                                                                                    | igonometry*          |                    |                     |                     |   | NYC          |
|                            |                              |                      |      | uency                                                                                                    |                      |                    |                     |                     |   | NYC          |
| 030052-1 CHEMISTRY ENR     |                              |                      |      | nal Grade                                                                                                    |                      |                    |                     | C<br>70.00          |   |              |
|                            |                              |                      | Pr   | Term 2 Comment<br>ogress Report                                                                                                    | s:Good Worki         |                    |                     | C<br>70.00          |   |              |
|                            |                              |                      | Sc   | Term 2 Comment<br>cientific Inquiry El                                                                                                    | s:Please check<br>NR | Infinite campus re | gularly for up to d | ate grades/<br>C    |   |              |
|                            |                              |                      | Ma   | atter & Atomic St                                                                                                    | ructure ENR          |                    |                     | 70.00<br>C<br>70.00 |   |              |
|                            |                              |                      | Bo   | onding & Reaction                                                                                                    | ns ENR               |                    |                     | C<br>70.00          |   |              |
|                            |                              |                      |      | oles & Stoichiome                                                                                                    | -                    |                    |                     | C 70.00             |   |              |
|                            |                              |                      | Ki   | netic Theory ENF                                                                                                    | 2                    |                    |                     | C<br>70.00          |   |              |
|                            |                              |                      |      |                                                                                                    |                      |                    |                     |                     |   |              |
|                            |                              |                      | SF   | HS Habits of Eng                                                                                                    | aged Learners        | i                  |                     | EE                  |   |              |

Conventional Report Card High School Example

## Troubleshooting - Why Aren't Posted Grades Displaying?

If posted grades are not displaying in report cards as desired, verify that the following steps have been completed:

- The Grading Task for which grades are posted is marked as Include in Report Card.
- The report card has the requisite **grading task** selected in the report card options described above and the correct **terms** selected.
- Printing report cards in batches requires an **Effective Date** that is an Instructional Day.

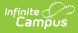

• If the report card is set to 'Display only graded tasks and standards,' then the grade must already be posted for the task/standard to display on the report card.